PROTOKOLL fört vid extra bolagsstämma med aktieägarna i Egetis Therapeutics AB (publ), 556706-6724 ("Bolaget"), den 13 april 2022 genom poströstning

# § 1 Öppnande av stämman och val av ordförande

På uppdrag av styrelsen förklarades bolagsstämman öppnad av Gunnar Mattsson, som utsågs till ordförande vid stämman samt att föra protokollet.

Antecknades att stämman genomförs enligt 22 § lagen (2022:121) om tillfälliga undantag för att underlätta genomförandet av bolags- och föreningsstämmor; innebärande att aktieägarna får utöva sin rösträtt vid stämman endast genom att rösta på förhand, s.k. poströstning.

## § 2 Upprättande och godkännande av röstlängd

Eftersom aktieägare som väljer att utöva sin rösträtt vid stämman gör så genom poströstning är det inte möjligt att inhämta bolagsstämmans godkännande av röstlängden vid stämman.

Bolagsstämman beslutade att röstlängden, som upprättats av Bolaget baserat på bolagsstämmoaktieboken och inkomna förhandsröster och som kontrollerats av justeringspersonen, godkänns av bolagsstämmans ordförande.

Bifogade förteckning, bilaga 1, godkändes att gälla såsom röstlängd vid bolagsstämman.

## § 3 Val av en eller två justeringsmän

Håkan Åström utsågs att justera protokollet samt att kontrollera röstlängden och att inkomna förhandsröster blivit rätt återgivna i stämmoprotokollet.

# § 4 Godkännande av dagordning

Godkändes den i kallelsen till bolagsstämman intagna dagordningen.

# § 5 Prövning av om stämman blivit behörigen sammankallad

Sedan det upplysts om att kallelsen publicerats på bolagets webbplats den 21 mars 2022 och i Post- och Inrikes Tidningar den 23 mars 2022, samt att kungörelse skett i Svenska Dagbladet sistnämnda dag, konstaterades stämman vara behörigen sammankallad.

## § 6 Godkännande av styrelsens beslut den 21 mars 2022 om nyemission

Beslutades att godkänna styrelsens beslut den 21 mars 2022 om nyemission enligt bilaga 2.

## § 7 Stämmans avslutande

Redovisning av utfallet av angivna röster avseende varje punkt på dagordningen bilades protokollet, bilaga 3.

Ordföranden förklarade stämman avslutad.

Vid protokollet:

~

**Gunnar Mattsson** (ordförande för stämman)

Justeras:

Naka Astro

Håkan Åström

#### Röstlängd vid extra bolagsstämma i Egetis Therapeutics AB (publ) den 13 april 2022

| Aktieägare                                 | Ombud        | Antal aktier och röster | Andel av det totala antalet<br>aktier och röster | Andel av röster<br>på bolagsstämman |
|--------------------------------------------|--------------|-------------------------|--------------------------------------------------|-------------------------------------|
| Cetoros AB                                 | Poströstning | 31 858 414              | 19,30%                                           | 31,8%                               |
| Avla Holding AB                            | Poströstning | 16 572 442              | 10,04%                                           | 16,5%                               |
| Regulapharm AB                             | Poströstning | 9 846 730               | 5,97%                                            | 9,8%                                |
| Peter Lindell                              | Poströstning | 625 712                 | 0,38%                                            | 0,6%                                |
| Cidro förvaltning AB                       | Poströstning | 16 524 820              | 10,01%                                           | 16,5%                               |
| Fjärde AP-fonden                           | Poströstning | 14 311 300              | 8,67%                                            | 14,3%                               |
| Handelsbanken Norden Index Criteria        | Poströstning | 560 651                 | 0,34%                                            | 0,6%                                |
| Handelsbanken Sverige Index Criteria       | Poströstning | 694 278                 | 0,42%                                            | 0,7%                                |
| Mats Blom                                  | Poströstning | 1 988 227               | 1,20%                                            | 2,0%                                |
| Flerie Invest AB                           | Poströstning | 4 348 186               | 2,63%                                            | 4,3%                                |
| Håkan Åström                               | Poströstning | 866 292                 | 0,52%                                            | 0,9%                                |
| Anders Johansson                           | Poströstning | 1 853 000               | 1,12%                                            | 1,8%                                |
| Kristina Sjöblom                           | Poströstning | 2 000                   | 0,00%                                            | 0,0%                                |
| Malin Nittve                               | Poströstning | 30 740                  | 0,02%                                            | 0,0%                                |
| Nicklas Westerholm                         | Poströstning | 109 873                 | 0,07%                                            | 0,1%                                |
| Totalt antal aktier företrädda vid stämman |              | 100 192 665             | 60,70%                                           | 100%                                |

Totalt antal aktier i Egetis Therapeutics AB (publ)

165 068 560

Bilaga 1

 $\bigcirc$ 

### Bilaga 2

Godkännande av styrelsens beslut den 21 mars 2022 om nyemission enligt nedan.

Styrelsen beslutar, under förutsättning av bolagsstämmans den 13 april 2022 efterföljande godkännande, att genom nyemission av aktier med företrädesrätt för aktieägarna öka Bolagets aktiekapital med högst 2 606 346,66 kronor genom nyemission av högst 49 520 568 aktier enligt följande villkor:

- 1. Rätt att teckna nya aktier ska, med företrädesrätt tillkomma de som på avstämningsdagen för nyemission är registrerade som aktieägare. En (1) befintlig aktie berättigar till en (1) teckningsrätt och tio (10) teckningsrätter ger rätt att teckna tre (3) nya aktier. Härutöver erbjuds möjlighet för investerare att anmäla sig för teckning av aktier utan stöd av teckningsrätter.
- 2. För det fall inte samtliga aktier tecknas med stöd av teckningsrätter ska styrelsen, inom ramen för emissionens högsta belopp, besluta om tilldelning av aktier tecknade utan stöd av teckningsrätter, varvid tilldelning ska ske enligt följande: i första hand ska tilldelning ske till de som tecknat aktier med stöd av teckningsrätter, oavsett om tecknaren var aktieägare på avstämningsdagen eller inte, pro rata i förhållande till det antal teckningsrätter som utnyttjas för teckning och, i den mån detta inte kan ske, genom lottning; i andra hand ska tilldelning ske till andra som anmält sig för teckning utan stöd av teckningsrätter. För det fall dessa inte kan erhålla full tilldelning ska tilldelning ske pro rata i förhållande till det antal aktier som var och en tecknat och, i den mån detta inte kan ske, genom lottning; och i tredje och sista hand ska eventuella återstående aktier tilldelas de parter som garanterat nyemissionen, i förhållande till ställda garantiutfästelser, varvid Fjärde AP-fonden dock ska ha företräde framför andra garanter i tilldelningen.
- 3. Avstämningsdag för fastställande av vilka aktieägare som är berättigade att med företrädesrätt teckna nya aktier ska vara den 28 april 2022.
- 4. Teckning av aktier med stöd av företrädesrätt ska ske genom kontant betalning under perioden den 3 – 17 maj 2022. Styrelsen ska äga rätt att förlänga tecknings- och betalningstiden.
- 5. Teckning av aktier utan företrädesrätt ska ske genom teckning på teckningslista under perioden den 3 – 17 maj 2022. Betalning ska erläggas kontant senast fyra (4) bankdagar efter det att avsändande av avräkningsnota som utvisar besked om tilldelning av aktier. Styrelsen ska äga rätt att förlänga tecknings- och betalningstiden.
- 6. De nya aktierna emitteras till en kurs om 3,65 kronor per aktie.
- 7. Den del av teckningskursen som överstiger tidigare aktiernas kvotvärde ska tas upp under den fria överkursfonden.
- 8. De nya aktierna medför rätt till vinstutdelning första gången på den betalningsdag för utdelning som infaller närmast efter det att nyemissionen har registrerats hos Bolagsverket och aktierna införts i den av Euroclear Sweden förda aktieboken.

9. Verkställande direktören, eller den styrelsen utser, ska äga rätt att vidta de smärre justeringar som kan bli erforderliga i samband med registrering av beslutet hos Bolagsverket.

# Slutredovisning av poströster vid extra bolagsstämma i Egetis Therapeutics AB (publ)

Varje aktie representerar 1 röst Beslutspunkt på dagordningen Röster Andel av aktiekapital Avstår <sup>1)</sup> Anstå Nej Nej Avstår <sup>1)</sup>Anstå Ja Ja 1. Val av ordförande vid stämman 60,70% 100 192 665 0,00% 0,00% 0,00% 3. Val av en eller två justeringspersoner 100 192 665 60.70% 0.00% 0.00% 0.00% 4. Godkännande av dagordning 60,70% 0.00% 0.00% 100 192 665 0,00% 5. Prövning av om stämman blivit behörigen sammankallad 60,70% 0.00% 100 192 665 0.00% 0.00% 6. Godkännande av styrelsens beslut den 21 mars 2022 om nyemission 100 192 665 60,70% 0.00% 0,00% 0,00% Totalt antal aktier i Egetis Therapeutics AB 165 068 560 Totalt antal aktier företrädda vid stämman 100 192 665

Bilaga 3

<sup>1)</sup> Punkten ska anstå till en forsatt bolagsstämma vid ett senare tillfälle

Transaktion 09222115557467147554

# Verifikat

Transaktion 09222115557467147554

# Dokument

Protokoll, extra bolagsstämma 2022, Egetis Therapeutics AB, final version 2022-04-13 Huvuddokument 7 sidor Startades 2022-04-13 11:21:18 CEST (+0200) av Michaela Larsson (ML) Färdigställt 2022-04-13 11:46:59 CEST (+0200)

## Initierare

Michaela Larsson (ML) Advokatfirman Lindahl KB Org. nr 916629-0834 *michaela.larsson@lindahl.se* +46701494064

# Signerande parter

Gunnar Mattsson (GM) gunnar.mattsson@lindahl.se

Signerade 2022-04-13 11:27:26 CEST (+0200)

Håkan Åström (HÅ) hakanastrom@aol.com

Xahn As ho

Signerade 2022-04-13 11:46:59 CEST (+0200)

Detta verifikat är utfärdat av Scrive. Information i kursiv stil är säkert verifierad av Scrive. Se de dolda bilagorna för mer information/bevis om detta dokument. Använd en PDF-läsare som t ex Adobe Reader som kan visa dolda bilagor för att se bilagorna. Observera att om dokumentet skrivs ut kan inte integriteten i papperskopian bevisas enligt nedan och att en vanlig papperutskrift saknar innehållet i de dolda bilagorna. Den digitala signaturen (elektroniska förseglingen) säkerställer att integriteten av detta dokument, inklusive de dolda bilagorna, kan bevisas matematiskt och oberoende av Scrive. För er bekvämlighet tillhandahåller Scrive även en tjänst för att kontrollera dokumentets integritet automatiskt på: https://scrive.com/verify

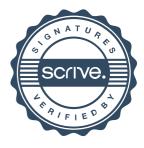